### **I-O DATA**

# LAN DISK Control Panel 取扱説明書

「LAN DISK Control Panel」は、下記の管理者用ツールを統合するためのランチャーソフトです。

- ・統合管理ツール「LAN DISK Admin」
- ・バックアップデータリードツール「LAN DISK Backup Reader」
- ・設定復元ツール「LAN DISK Restore」

## 対応 OS

「LAN DISK Control Panel」は、以下の OS に対応しています。

- ・Windows® 8.1(64 ビット版 /32 ビット版)
- ・Windows® 8(64 ビット版 /32 ビット版)
- ・Windows® 7(64 ビット版 /32 ビット版)
- ・Windows Vista®(64 ビット版 /32 ビット版)
- ・Windows® XP (32 ビット版)
- ・Windows® 2000 Professional

## アイコンについて

「LAN DISK Control Panel」を起動すると、次の画面が表示されます。

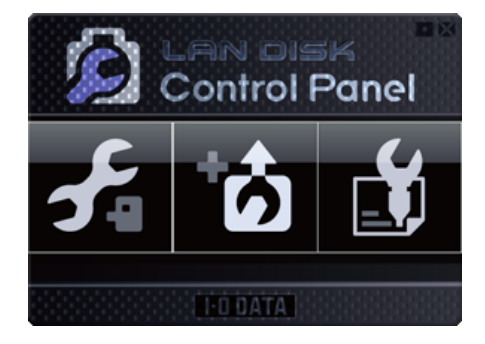

### それぞれクリックすると、以下のソフトウェアが起動します。

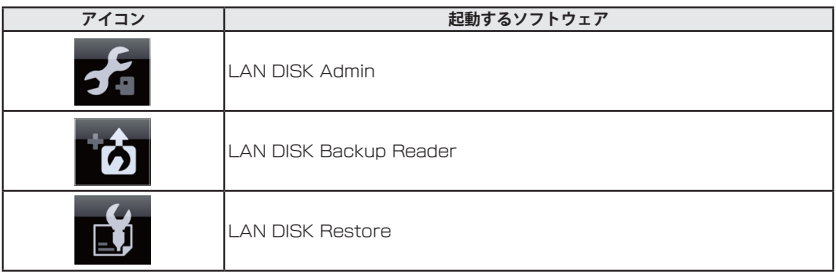